### **CROMEMCO**

**Addendum to the**

# **cnos Instruction Manual**

CROMEMCO, INC. 280 Bernardo Avenue Mountain View, CA 94043

Part No. 023-9020

 $(\ \ )$  $\searrow$   $\searrow$ 

February 1981

Copyright © 1981 CROMEMCO, INC. All Rights Reserved

## Summary of CDOS System Calls

The following is <sup>a</sup> summary, listing all of the system calls implemented in Series 2 CDOS together with their entry and return parameters. The system calls are listed in order of the number which is loaded into the <sup>C</sup> register to specify the desired call.

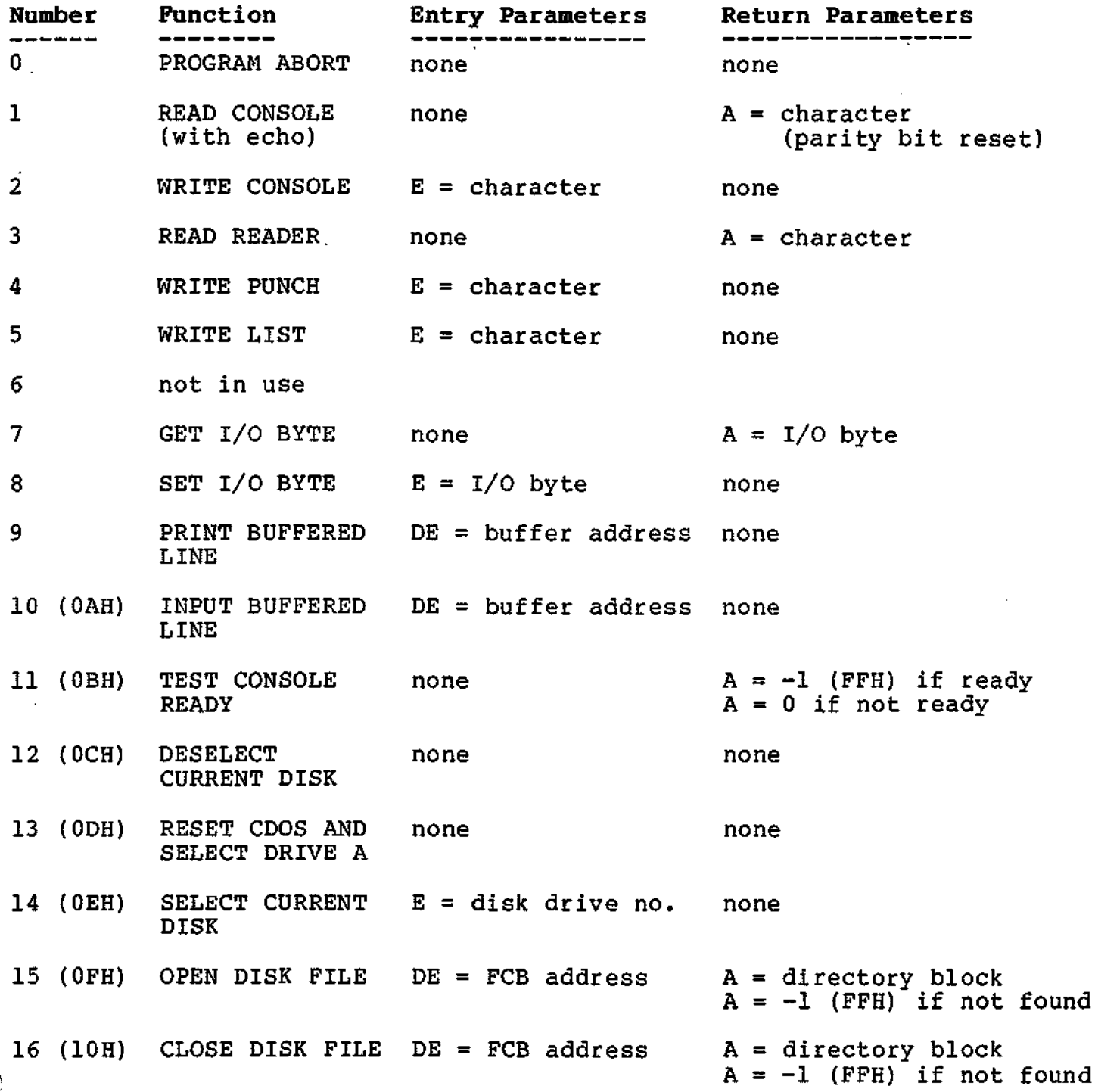

,

Ť

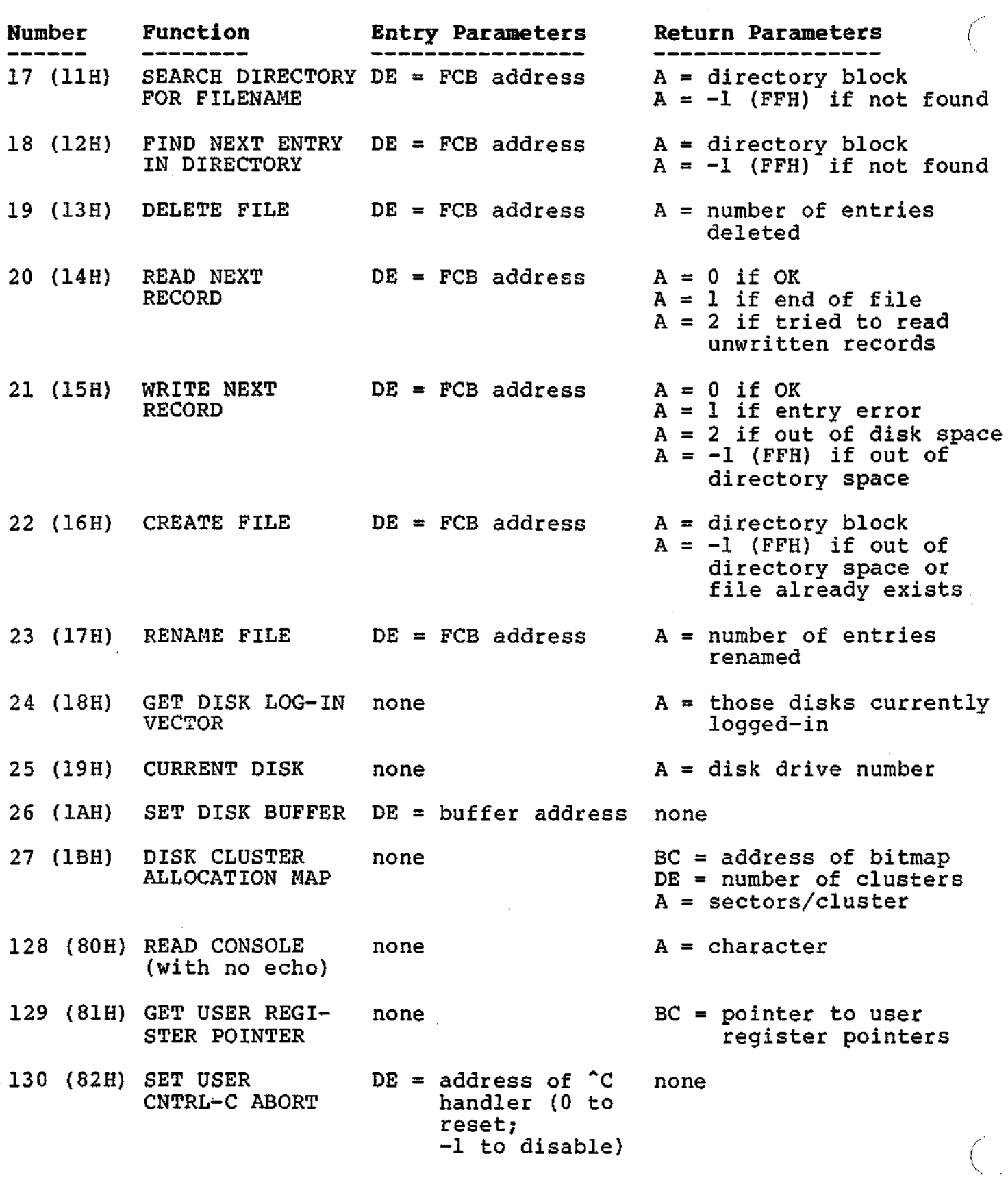

 $\overline{\phantom{a}}$ 

 $\hat{\mathcal{A}}$ 

 $\hat{\mathcal{L}}$ 

 $\ddot{\phantom{0}}$ 

 $\mathbf{r}$ 

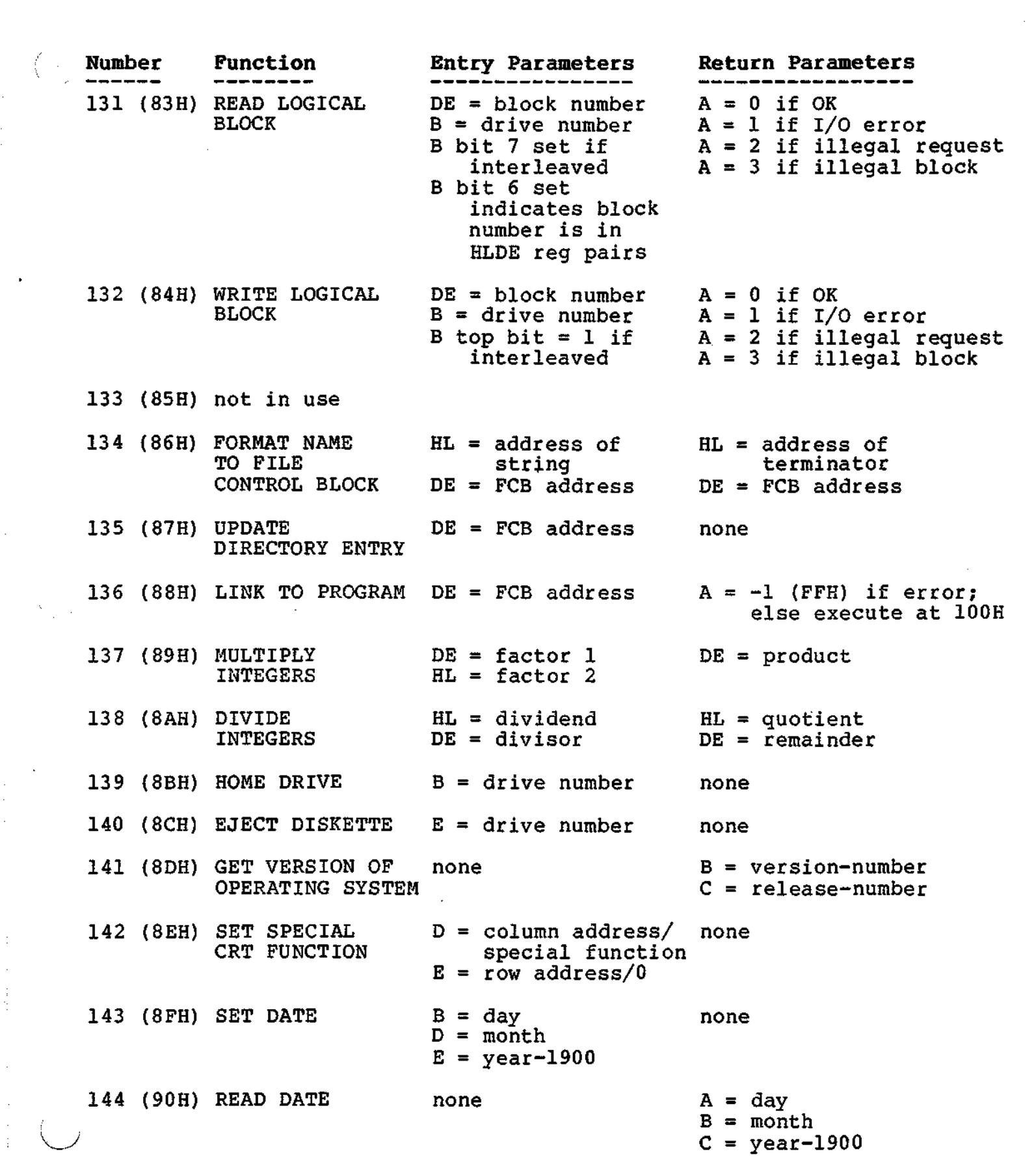

 $\sim 10^{11}$ 

 $\mathcal{A}$ 

 $\label{eq:2} \frac{1}{\sqrt{2}}\int_{0}^{\pi}\frac{1}{\sqrt{2}}\left(\frac{1}{\sqrt{2}}\right)^{2}d\theta.$ 

 $\frac{1}{2}$ 

**Number Function Entry Parameters Return Parameters**  $145$  (91H) SET TIME OF DAY  $B =$  seconds none  $D =$  minutes  $E = \text{hours}$  (24 hr. time) 146 (92H) READ TIME OF DAY none  $A =$  seconds  $B = minutes$  $C = hours (24 hr. time)$ none none 149 (95H) READ DISK LABEL DE = FCB address none DE = FCB address none  $B = new attributes$  $E = high byte of$  none address of bottom of COOS  $A = 0$  if OK  $A = 1$  if end of file  $A = 2$  if tried to read. unwritten records  $A = 0$  if  $OK$  $A = 1$  if entry error  $A = 2$  if out of disk space  $A = -1$  (FFH) if out of directory space <sup>A</sup> = <sup>0</sup> if allocated  $A = -1$  if not allocated DE = FCB address 153 (99H) WRITE CURRENT DE = FCB address  $DE = FCB$  address  $E = return code$   $A = previously set return for next program code$ for next program  $147$  (93H) SET PROGRAM RETURN CODE 148 (94H) SET FILE ATTRIBUTES 150 (96H) TURN MOTORS OFF 151 (97H) SET BOTTOM OF CDOS IN RAM 152 (98H) READ CURRENT RECORD 154 (9AH) CHECK IF ALLOCATED RECORD 155 (9BH) not in use 156 (9CH) LIST DIRECTORY 157 (9DH) SET OPTIONS DE = FCB address  $D =$  desired option  $A =$  old options  $E = mask$ none bit  $0 = \text{CNTRL-P flag}$ <br>bit  $1 = \text{read after write}$ Options bit <sup>2</sup> = ESCape key use as carriage return bit  $3 =$  do not echo carriage return bit  $6 = do$  not echo

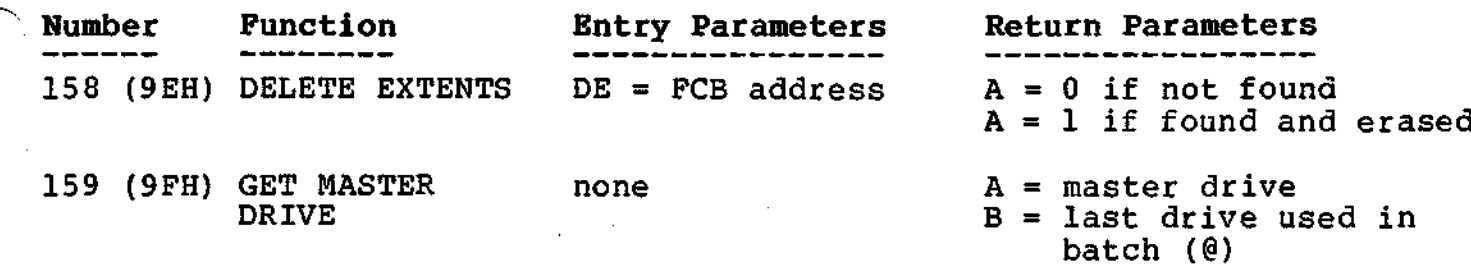

 $\overline{a}$ 

∕

 $\hat{\boldsymbol{\gamma}}$ 

 $\label{eq:2.1} \mathbf{P}_{\mathrm{max}} = \mathbf{P}_{\mathrm{max}} \left( \mathbf{P}_{\mathrm{max}} \right)$ 

 $\label{eq:2.1} \frac{1}{\sqrt{2\pi}}\int_{0}^{\infty} \frac{1}{\sqrt{2\pi}}\left(\frac{1}{\sqrt{2\pi}}\right)^{2\alpha} \frac{1}{\sqrt{2\pi}}\left(\frac{1}{\sqrt{2\pi}}\right)^{\alpha} \frac{1}{\sqrt{2\pi}}\left(\frac{1}{\sqrt{2\pi}}\right)^{\alpha} \frac{1}{\sqrt{2\pi}}\left(\frac{1}{\sqrt{2\pi}}\right)^{\alpha} \frac{1}{\sqrt{2\pi}}\left(\frac{1}{\sqrt{2\pi}}\right)^{\alpha} \frac{1}{\sqrt{2\pi}}\left(\frac{1}{\sqrt{2\pi}}\$ 

 $\label{eq:2.1} \frac{1}{\sqrt{2}}\int_{\mathbb{R}^3}\frac{1}{\sqrt{2}}\left(\frac{1}{\sqrt{2}}\right)^2\frac{1}{\sqrt{2}}\left(\frac{1}{\sqrt{2}}\right)^2\frac{1}{\sqrt{2}}\left(\frac{1}{\sqrt{2}}\right)^2\frac{1}{\sqrt{2}}\left(\frac{1}{\sqrt{2}}\right)^2\frac{1}{\sqrt{2}}\left(\frac{1}{\sqrt{2}}\right)^2\frac{1}{\sqrt{2}}\frac{1}{\sqrt{2}}\frac{1}{\sqrt{2}}\frac{1}{\sqrt{2}}\frac{1}{\sqrt{2}}\frac{1}{\sqrt{2}}$ 

 $\mathcal{L}(\mathcal{L}^{\mathcal{L}})$  and  $\mathcal{L}^{\mathcal{L}}$  and  $\mathcal{L}^{\mathcal{L}}$  and  $\mathcal{L}^{\mathcal{L}}$ 

 $\label{eq:2.1} \mathcal{L}(\mathcal{L}^{\text{max}}_{\text{max}}(\mathcal{L}^{\text{max}}_{\text{max}}(\mathcal{L}^{\text{max}}_{\text{max}}(\mathcal{L}^{\text{max}}_{\text{max}})))$  $\label{eq:2.1} \frac{1}{\sqrt{2}}\int_{\mathbb{R}^3}\frac{1}{\sqrt{2}}\left(\frac{1}{\sqrt{2}}\right)^2\frac{1}{\sqrt{2}}\left(\frac{1}{\sqrt{2}}\right)^2\frac{1}{\sqrt{2}}\left(\frac{1}{\sqrt{2}}\right)^2\frac{1}{\sqrt{2}}\left(\frac{1}{\sqrt{2}}\right)^2.$ 

 $\mathcal{L}(\mathcal{L}^{\mathcal{L}})$  and  $\mathcal{L}^{\mathcal{L}}$  and  $\mathcal{L}^{\mathcal{L}}$  and  $\mathcal{L}^{\mathcal{L}}$ 

 $\label{eq:2.1} \frac{1}{\sqrt{2}}\int_{\mathbb{R}^3}\frac{1}{\sqrt{2}}\left(\frac{1}{\sqrt{2}}\right)^2\frac{1}{\sqrt{2}}\left(\frac{1}{\sqrt{2}}\right)^2\frac{1}{\sqrt{2}}\left(\frac{1}{\sqrt{2}}\right)^2\frac{1}{\sqrt{2}}\left(\frac{1}{\sqrt{2}}\right)^2.$ 

 $\label{eq:2.1} \frac{1}{\sqrt{2\pi}}\int_{\mathbb{R}^3} \frac{1}{\sqrt{2\pi}}\int_{\mathbb{R}^3} \frac{1}{\sqrt{2\pi}}\int_{\mathbb{R}^3} \frac{1}{\sqrt{2\pi}}\int_{\mathbb{R}^3} \frac{1}{\sqrt{2\pi}}\int_{\mathbb{R}^3} \frac{1}{\sqrt{2\pi}}\int_{\mathbb{R}^3} \frac{1}{\sqrt{2\pi}}\int_{\mathbb{R}^3} \frac{1}{\sqrt{2\pi}}\int_{\mathbb{R}^3} \frac{1}{\sqrt{2\pi}}\int_{\mathbb{$ 

 $\label{eq:2.1} \frac{1}{\sqrt{2}}\left(\frac{1}{\sqrt{2}}\right)^{2} \left(\frac{1}{\sqrt{2}}\right)^{2} \left(\frac{1}{\sqrt{2}}\right)^{2} \left(\frac{1}{\sqrt{2}}\right)^{2} \left(\frac{1}{\sqrt{2}}\right)^{2} \left(\frac{1}{\sqrt{2}}\right)^{2} \left(\frac{1}{\sqrt{2}}\right)^{2} \left(\frac{1}{\sqrt{2}}\right)^{2} \left(\frac{1}{\sqrt{2}}\right)^{2} \left(\frac{1}{\sqrt{2}}\right)^{2} \left(\frac{1}{\sqrt{2}}\right)^{2} \left(\$ 

 $\Delta$ 

#### SUMMARY OF CDOS HARD DISK ERROR MESSAGES

If CDOS encounters an error when accessing a hard disk drive a message will be displayed in the following format:

READ-ERROR

WRITE-ERROR DRIVE AA CYLINDER BB HEAD ec SECTOR DD STATUS EE FF HOME-ERROR SEEK-ERROR

Note that all numbers are displayed in hexadecimal notation.

- AA represents a drive designation which may range<br>from A through H.
- BB represents the cylinder number which may range from 0 through 161h.
- CC represents the head number which may range from 0 through 2.
- DD represents the sector number which may range from <sup>0</sup> through 13h.

There are two types of errors: fatal and system. Fatal errors are errors that remain after an I/O operation has been retried a fixed number of times. System errors are errors that occur when an I/O operation initially fails, then succeeds before the fixed number of retries is exceeded.

- EE represents a fatal error which may range from 00 through ODh. Refer to the following pages.
- FF represents a system error which may range from 00 through 06h. Refer to the following pages.

More information concerning errors and fault conditions can be found in the Cromemco Hard Disk Specification manual, part number 023-6002.

7

#### **FATAL ERRORS**

The following error codes are displayed when a fatal disk error occurs.

**00** Failed to Seek & Read Header during R/W

An error occurred during an attempt to seek & read header preceding <sup>a</sup> read/write operation.

**01** Failed to Seek - Timeout

The seek did not complete within a specified time. Check the drive electronics.

**02** Fault Occurred during Seek

During the seek, a fault error occurred wi thin the drive, as reported by the drive. This may be any of several errors. See the Cromemco Hard Disk Specification manual, part number 023-6002, for more information.

**03** Failed to Seek to Correct Track

The sector header as read off the disk is not what the drivers expected, thus the current disk location is incorrect.

**04** Failed to Read CRC of Header

The CRC for the header as read from the disk is incorrect; it is different than what was expected. Most likely the expected. Most fixely the<br>current disk location is incorrect or the media surface is damaged.

 $\left( \begin{array}{ccc} \cdot & \cdot & \cdot \end{array} \right)$ 

8

( **05** Failed to Rezero - Timeout

<sup>A</sup> rezero command did not complete within a specified complete within a specified<br>time. Check the drive electronics.

**06** Fault Occurred after Rezeroing

A fault error occurred within the drive after <sup>a</sup> rezero command was executed. This may be any of several errors. See the Cromemco Hard Disk Specification manual, part number 023-6002, for more information.

**07** Drive not Ready

ŧ.

The ready signal from the drive is not active. Make sure the drive is connected properly.

**08** Failed to Write - Fault Error

During the write, a fault error occurred within the drive, as<br>reported by the drive. This reported by the drive. may be any of several errors. See the· Cromemco Hard Disk Specification manual, part number 023-6002, for more information.

**09** Failed to Verify after Write

After data is written to the disk, it is read back and verified. This error occurs if the data cannot be properly verified.

**OA** Failed to Read - Fault Error

During the read, a fault error occurred within the drive, as<br>reported by the drive. This reported by the drive. may be any of several errors. See the Cromemco Hard Disk Specification manual, part number 023-6002, for more information.

**OB** Failed to Read - CRC Error

The CRC just read from the disk is incorrect; it is different from the expected CRC. This error usually means that the data just read is incorrect.

**OC** Failed to Read - Cannot Locate Sector

The sector being looked for cannot be found on the current track. This error can occur if the media surface is damaged or if the controller electronics are not functioning properly.

00 Surface is Write Protected

The surface selected for the current write command is write protected and can not bewritten to.

(<br>Seba

10

#### SYSTEM ERRORS

 $\omega_{\rm V}=\omega_{\rm V}$  , w

 $\mathcal{N}_{\rm eff}$ 

The following error codes are displayed when a system disk error occurs.

00 No Acknowledge Received from Drive

The drive did not acknowledge a command sent to it. Make sure the drive is connected properly.

01 Drive Remains BUSY - Acknowledge Stuck Low

The acknowledge signal from the drive did not go high again after the command strobe went inactive.

02 Timeout Occurred during Rezeroing

<sup>A</sup> rezero command did not complete within a specified complete within a specified<br>time. Check the drive electronics.

03 Fault Condition Reported by Drive

<sup>A</sup> fault condition occurred within the drive, as reported by the drive. This may be any of several errors. See the Cromemco Hard Disk Drive Specification manual, part number 023-6002, for more information.

04 Failed to Read - CRC Error

The CRC just read from the disk is incorrect; it is different<br>from the expected CRC. This from the expected CRC. error usually means that the data just read is incorrect.

05 Header Off the Disk Does Not Compare with Expected Header

> The sector header as read off the disk is not what the

drivers expected, thus the current disk location is incorrect.

 $\mathcal{P}=\{1,\ldots,n\}$ 

## **06** Failed to Verify after Write Operation

After data is written to the<br>disk, it is read back and verified. This error occurs if the data cannot be properly verified.